Subject: Re: Unable to fork: Cannot allocate memory Posted by [kir](https://new-forum.openvz.org/index.php?t=usrinfo&id=4) on Thu, 16 Apr 2009 08:57:38 GMT [View Forum Message](https://new-forum.openvz.org/index.php?t=rview&th=7425&goto=35705#msg_35705) <> [Reply to Message](https://new-forum.openvz.org/index.php?t=post&reply_to=35705)

1. Use CODE tags when you quote something from the command line, especially /proc/user\_beancounters output since it's aligned in columns.

2. Why you pay to HyperVM but ask for support here? You are HyperVM customer, why don't you use their support line?

3. Your numproc is set to 1, this is the reason.

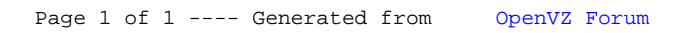